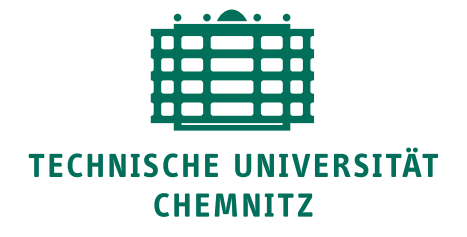

TU Chemnitz, URZ, 09107 Chemnitz

# **URZ-Information Nr. 1 • Februar 2013**

## **Neue Multifunktionsgeräte**

Mit der Ablösung der bisherigen Kopierund Drucktechnik kommen seit Anfang Februar moderne Multifunktionsgeräte (MFG) zum Einsatz, deren Aufstellung in allen Teilen der Universität bis Ende Februar abgeschlossen sein wird.

Die neuen Geräte können zum Kopieren, Scannen und Faxen (an eine E-Mail-Adresse oder auf USB-Stick) sowie zum Drucken verwendet werden.

Weiterführende Informationen, Beschreibungen sowie eine FAQ-Sammlung finden Sie unter

[.../urz/drucken](http://www.tu-chemnitz.de/urz/drucken) *Ansprechpartner:* R. Schulze

#### **Neue PC-Technik in der UB**

Vor wenigen Wochen wurde ein Teil der öffentlichen PC-Arbeitsplätze der Zentralbibliothek, (StraNa) sowie der Campusbibliothek II, (RH 39/41) erneuert. Dabei handelt es sich um moderne AMD-Quad-Core-Systeme mit einer Taktfrequenz von 3 GHz sowie schnellem 4 GB DDR3- RAM.

Die neuen PC-Systeme wurden mit Scientific-Linux 6.3 64-bit ausgestattet, auf allen anderen PC-Systemen wird sukzessive die 64-bit-Version installiert.

Mit der neuen Technik sowie der 64-bit-Betriebssystemversion wird den gestiegenen Anforderungen an die Leistungsfähigkeit und Stabilität Rechnung getragen.

Um die Verfügbarkeit der Technik für alle Nutzer zu gewährleisten, ist ein pfleglicher Umgang unabdingbar. Insbesondere wird nochmals darauf verwiesen, dass das Entfernen von Kabeln, Anschlüssen nicht statthaft ist und einen Verstoß gegen die Benutzungsordnungen von URZ und UB darstellen, der zum Ausschluss von der Nutzung führen kann.

*Ansprechpartner:* J. Martin, H. Trapp

## **Administration von Windows-PC**

Der Dienst "Windows 7 Selfadmin" ist ein Angebot des URZ an Mitarbeiter der TU für die geteilte Administration von Arbeitsplatz-PCs, die über das TU-Beschaffungsportal erworben wurden. Seit dem 04.02.2013 werden diese PC mit .Windows 7 Prof. 64-bit" ausgestattet. Zudem stellen zahlreiche Anbieter ihre Anwendungssoftware - egal ob Open Source oder kommerziell - zunehmend auch oder nur noch als 64-bit-Variante bereit. Die Entgelte für Windows-Lizenzen sind für die 32- und die 64-bit-Versionen identisch.

Für bereits in W7SELFADMIN integrierte PCs ergeben sich keine Änderungen. [.../urz/admin/w7selfadm.html](http://www.tu-chemnitz.de/urz/admin/w7selfadm.html) *Ansprechpartner:* S. Brose

#### Universitätsrechenzentrum

**UNIVERSITÄTS-RECHENZENTRUM** 

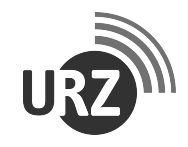

Dienstanschrift: Technische Universität Chemnitz Straße der Nationen 62 09111 Chemnitz Postanschrift: Technische Universität Chemnitz 09107 Chemnitz Paketanschrift: siehe Dienstanschrift

Telefon: +49 (0) 371 / 531-13400 Fax: +49 (0) 371 / 531-13409 urz@tu-chemnitz.de www.tu-chemnitz.de/urz

#### Bankverbindung: Hauptkasse des Freistaates Sachsen

Ostsächsische Sparkasse Dresden BLZ: 850 503 00 Konto-Nr.: 315 301 137 0

#### **Zertifikate für Web-Trust-Center und Webmail**

Zwei Webseiten, an denen sich Benutzer mit Loginkennzeichen und Passwort authentifizieren müssen, werden ab sofort durch ein sogenanntes Extended-Validation-Zertifikat gesichert. Das betrifft das Web-Trust-Center (https://wtc.tu-chemnitz.de/...) und den Webmail-Zugang (https://mail.tu-chemnitz.de). Diese Zertifikate, nach aufwändiger Prüfung ausgestellt von der europäischen Zertifizierungsstelle GlobalSign, bestätigen die Zugehörigkeit dieser Webdienste zur TU Chemnitz und werden von aktuellen Webbrowsern entsprechend gekennzeichnet dargestellt.

[.../urz/www/evcert.html](https://www.tu-chemnitz.de/urz/www/evcert.html) *Ansprechpartner:* F. Richter, R. Schmidt

#### **Neue Webmail-Version ab April 2013**

Horde 5, eine neue Version von Webmail, wird mit Beginn des Sommersemesters 2013 zur Verfügung stehen. Das Layout wurde modernisiert, Funktionen insbesondere für Smartphones verbessert und Fehler beseitigt.

Unter https://mail-test.tu-chemnitz.de kann dies bereits jetzt getestet werden.

Beachten Sie, dass hier geänderte Daten im Filter, Adressbuch und Kalender nicht permanent gespeichert werden, wohl aber Änderungen an E-Mails.

Ihre Hinweise und Fragen nehmen wir gerne unter support@hrz.tu-chemnitz.de entgegen. [http://www.tu-chemnitz.de/urz/mail/](http://www.tu-chemnitz.de/urz/mail) *Ansprechpartner:* F. Richter

#### **Englische Web-Artikel für "Uni aktuell" möglich**

Neuigkeiten aus den Fakultäten und Bereichen der TU Chemnitz, die über die Pressestelle unter der Rubrik "Uni aktuell" auf der Homepage erscheinen, können auch in englischer Sprache verfasst werden. Diese sind dann auf der englischen Homepage

http://www.tu-chemnitz.de/index.html.en sichtbar und sprechen unsere ausländischen Besucher an.

Kontaktieren Sie bitte die Pressestelle unter pressestelle@tu-chemnitz.de, um diese Möglichkeit zu nutzen.

[.../tu/presse/aktuell/index.html.en](http://www.tu-chemnitz.de/tu/presse/aktuell/index.html.en) *Ansprechpartner:* F. Richter

#### **Personalia**

Mit dem 28.02.2013 ist ein weiterer langjähriger Mitarbeiter des URZ, Herr Matthias Ehrig, aus dem aktiven Arbeitsleben ausgeschieden. Wir danken ihm für seine zuverlässige und erfolgreiche Arbeit in den vielen Jahren als verantwortlich zeichnender Mitarbeiter von unterschiedlichen Systemdiensten und wünschen ihm alles Gute für seinen neuen Lebensabschnitt.

Seit 01.02.2013 sind Frau Yvonne Mußmacher und Herr Daniel Klaffenbach im URZ beschäftigt. Frau Mußmacher wird Ihre Arbeitsaufgaben im Bereich von Web- und Softwareadministration wahrnehmen. Herr Klaffenbach arbeitet als Projektkoordinator für IT/Infrastrukturdienste.

*Ansprechpartner:* L. Kempe

#### **Veranstaltungstermine**

**16.03.13** *Chemnitzer Linux-Tage*, 08.30-18.00 Uhr, RH 90, ZHG

**17.03.13** *Chemnitzer Linux-Tage*, 09.00-18.00 Uhr, RH 90, ZHG

**20.03.13** *E-Learning-Workshop:* "Einführung in die Lernplattform OPAL", 13.00-16.00 Uhr, 2/B301

Redaktionelle Bemerkung: bei verkürzt angegebenen Internetadressen ist "..." durch "http://www.tu-chemnitz.de" zu ersetzen.

Bei Anfragen wenden Sie sich bitte an den URZ-Helpdesk: support@hrz.tu-chemnitz.de

Ältere Ausgaben der URZ-Informationen sind zugänglich unter:<http://www.tu-chemnitz.de/urz/zeitung/urz-information.html>